# **ภาษาคอมพิวเตอร** สําหรับ

# **พัฒนาระบบฐานขอมูล**

(Computer Language for Database system development)

**คําสั่ง** คําอธิบายที่กระชับ พรอม 223 โปรแกรมตัวอยาง **ฟังก์ชัน** คำคธิบายที่กระชับ พร้อม 227 โปรแกรมตัวอย่าง **โปรแกรมพื้นฐานที่นาสนใจ**

 $\bullet$  เรื่องที่น่าสนใจ 9 หัวข้อ คำคลิบายที่กระชับ พร้อม  $66$  โปรแกรมตัวอย่าง

#### **กรณีศึกษา**

- ระบบงานทะเบียน แบ่งเป็น 5 ระบบย่อย พร้อม 38 โปรแกรมตัวอย่าง
- ระบบงานขาย และสินคาคงคลัง แบ่งเป็น 5 ระบบย่อย พร้อม 37 โปรแกรมตัวอย่าง

# สิงที่น่าศึกษา

- การเขียนจอภาพเกิดพื้นสีและเงา
- โปรแกรมขอสอบแบบสุมคําถาม
- เลือกตัวเลือกในเมนูแบบ Pulldown menu ขณะที่นาฬิกากําลังเดินไปเรื่อย ๆ
- วธิการเขียนโปรแกรมเพื่อขาย ี หรือจัดทํา ใบสั่งซื้อ 3 แบบ
- ขณะรอรับคาจากคําสั่ง Get สามารถ แสดงตัวเลือกแบบ Pulldown menu
- แปลโปรแกรมดวย CL หรือ RMAKE
- กรณีศึกษา ระบบงานทะเบียน
- กรณศีกษา ึ ระบบงานขาย และคงคลัง
- การใช้งานโปรแกรม DBU

#### **บร นทร ิ รุจจนพันธุ ุ**

ิหนังสือเล่มนี้ถกเขียนขึ้นสำหรับผ้ที่สนใจจะทำงานในสายงานคอมพิวเตอร์ ต้องการรัว่าการเขียนโปรแกรม สั่งให้คอมพิวเตอร์ทำงานนั้นทำกันอย่างไร หรือต้องการเขียนโปรแกรมเพื่อพัฒนาระบบ แล้วนำไปใช้งาน เพราะ ้หนังสือเล่มนี้เน้นการนำเสนอเทคนิคต่าง ๆ ในการเขียนโปรแกรม สำหรับงานที่หลากหลาย และในส่วนของกรณี ์ศึกษาที่ยกตัวอย่างระบบมาถึง 2 เรื่อง ต้องการสื่อให้ผู้อ่านรู้เข้าใจว่าการพัฒนาระบบอย่างง่ายนั้น มีขั้นตอนอะไร บาง เพื่อเปนแนวทางใหผูอานนําไปพัฒนาระบบของตนใหดีขึ้น

สำหรับหลักการ หรือโครงสร้างของโปรแกรม มีความคล้ายคลึงกับภาษาสำหรับฐานข้อมูลบน  $\overline{\text{DOS}}$  ภาษา อื่นอยางมากเชน DBASE , FOXBASE , FOXPRO และบางครั้งสามารถนําโปรแกรมที่แปลโดย CLIPPER ไปแปลใน ภาษาเหล่านั้น ได้โดยไม่ต้องปรับปรุง ทำให้ผู้ที่ศึกษาภาษาฐานข้อมูลไม่น้อย <u>หันมาสนใจ CLIPPER เพราะสามารถ</u> แปลโปรแกรมให้มีนามสกุล EXE ซึ่งนำไปประมวลผลได้ทันที โดยไม่จำเป็นต้องประมวลผลภายใต้ตัวแปลภาษา ี เหล่านั้น และตัวแปลของ CLIPPER นั้นยังมีขนาดเล็กพอที่จะเก็บลงแผ่น DISKETTE เพียงแผ่นเดียว และให้นัก ศกษา ึ สามารถนําไปติดตั้งที่บานไดโดยงาย

การแปลโปรแกรมด้วย CLIPPER นั้น มีวิธีคล้ายกับการแปลโปรแกรมของภาษาในยุคแรก ๆ อย่างมากเช่น  $COBOL$  เป็นต้น โดยจัดทำชุดคำสั่งต้นฉบับ (SOURCE PROGRAM) ด้วยโปรแกรมจัดทำเอกสารก่อน เช่น Q หรือ EDIT หรือ NOTEPAD เปนตน แลวนําไปผานการแปลดวยโปรแกรม CLIPPER จะไดภาษาเครื่อง (OBJECT PROGRAM) แล้วนำไปเชื่อมกับแฟ้มคำสั่ง และฟังก์ชัน(Library file) จนได้โปรแกรมที่สามารถประมวลผลได้ โดย มีนามสกุล EXE

# **ประวัติผูเขียน**

## **บุรินทร รุจจนพันธุ การศึกษา**

- ปรญญาตรี ิ คณะบริหารธุรกิจวิทยาลัยโยนก
- ปริญญาโท การจัดการวิศวกรรมคอมพิวเตอร MS(CEM) มหาวิทยาลัยอัสสัมชัญ

#### **ประสบการณ**

#### **เกี่ยวกับงานสอน**

- วิชาคอมพิวเตอรเบื้องตน และการประมวลผลขอมูลทางธุรกิจ
- วชาหลักการเขียนโปรแกรมดวยภาษา ิ BASIC , PASCAL , COBOL , RPG
- วิชาหลักการเขียนโปรแกรมสำหรับฐานข้อมูลด้วยภาษา MICROSOFT ACCESS
- วิชาหลักการเขียนโปรแกรมสําหรับฐานขอมูลดวยภาษา CLIPPER

#### **เกี่ยวกับงานเขียนโปรแกรม**

- ผู้ร่วมปรับปรุงระบบงานทะเบียนด้วยภาษา MICROSOFT ACCESS FOR WINDOWS
- ผู้ร่วมพัฒนาระบบ และเขียนโปรแกรมให้กับแผนกทะเบียนด้วยภาษา  $\sf COBOL$
- ผู้ให้คำปรึกษา และร่วมพัฒนาระบบให้กับแผนกรับนักศึกษา บุคคล บัญชี และงบประมาณวิทยาลัยโยนก ลำปาง

#### **ปจจุบัน**

- อาจารยประจําคณะบริหารธุรกิจสาขาคอมพิวเตอรวิทยาลัยโยนก ลําปาง
- โปรแกรมเมอรประจําศูนยขอมูล วิทยาลัยโยนก ลําปาง
- Webmaster ของ thaiall.com, thainame.net, thaiabc.com, perlphpasp.com, counterthai.com, lampang.net, yonok.ac.th

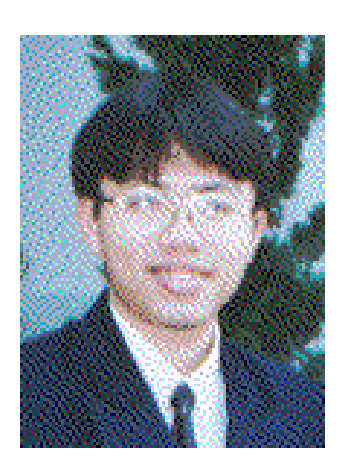

# **คํานํา**

หนังสือเล่มนี้ถูกจัดทำขึ้น สำหรับผู้ที่ต้องการพัฒนาระบบฐานข้อมูลด้วยตนเอง และเน้นการพัฒนาระบบ ในเชงิปฏบิ ตัิโดยใชภาษา CLIPPER เปนเครื่องมือ ซึ่งหนังสือเลมนี้มีตัวอยางเปนแนวทางในการแกปญหาตาง ๆ ใน ระหว่างการพัฒนาระบบ โดยผู้อ่านควรมีความรู้ความเข้าใจระบบปฏิบัติการ  $\overline{\text{DOS}}$  เคยสร้างเอกสาร หรือทำราย งานโดยคอมพิวเตอร์มาก่อน และเข้าใจคำว่าฐานข้อมูล หรือแฟ้มข้อมูล พอสมควร

ภาษานีม้ ีโครงสราง หรือแนวการเขียนคลาย DBASE , FOXBASE , FOXPRO เปนตน ดังนั้นผูเคยศึกษา ภาษาสำหรับฐานข้อมูลดังกล่าวมาก่อน สามารถทำความเข้าใจภาษานี้ได้โดยง่าย แต่สิ่งที่หนังสือเล่มนี้ต้องการสื่อ ให้เข้าใจคือ การเขียนโปรแกรมเพื่อพัฒนาระบบงานขึ้นมา โดยนำตัวอย่างการใช้คำสั่งและฟังก์ชัน วิธีการพัฒนา ระบบอย่างง่าย จากกรณีศึกษา 2 เรื่องมาอธิบายอย่างกระชับ ตลอดจนการนำโปรแกรมที่น่าสนใจมาอธิบายเพิ่ม ้เติม ทำให้การพัฒนาระบบเป็นเรื่องที่เป็นไปได้ และไม่ยากเกินความสามารถของผู้อ่านแน่นอน ถ้ามีความตั้งใจจริง

#### **เนื้อหาภายในของหนังสือเลมนี้**

<u>บทที่ 1 สิ่งที่ควรรู้เกี่ยวกับ CLIPPER</u> กล่าวถึงวิธีการสร้างโปรแกรมต้นแบบ และนำไปรับการแปลซึ่งมีหลายวิธี แล้วอธิบายวิธีสร้างแฟ้มข้อมูลด้วยโปรแกรม  ${\sf DB}$ U รวมถึงการสร้างตัวแปร เข้าใจเครื่องหมายและสัญลักษณ์ บทที่ 2 คําสั่ง บทนี้แสดงใหเห็นวิธีการเขียน และหนาที่ 103 คําสั่ง มีตัวอยางการใชคําสั่ง 223 โปรแกรม บทที่ 3 ฟังก์ชัน บทนี้แสดงให้เห็นวิธีการเขียน และหน้าที่ 194 ฟังก์ชันมีตัวอย่างการใช้ฟังก์ชัน 227 โปรแกรม ับทที่ 4 หลักพื้นฐานในการเขียนโปรแกรม บทนี้ต้องการให้ผู้อ่านเข้าใจการทำซ้ำ เพราะเป็นเรื่องที่สำคัญยิ่งสำหรับ การเขยีนโปรแกรมที่ซับซอนตอไป โดยนําเรื่องของการพิมพตัวเลขเปนรูปทรงเชน สามเหลี่ยม สี่เหลี่ยม โดยอาศัย ้ ความสัมพันธ์ของตัวแปร และการควบคุมตัวแปลให้ได้ชุดตัวเลขตามต้องการ การเขียนโปรแกรมเพื่อจัดการกับข้อ ้มูล นำข้อมูลมาพิมพ์รายงาน หรือการเขียนโปรแกรมเพื่อจัดการกับจอภาพสร้างพื้นสี และพื้นเงา จนถึงการเขียน โปรแกรมเพื่อจัดทําเมนูในแบบตาง ๆ

<u>บทที่ 5 กรณีศึกษาระบบงานทะเบียน</u> ในระบบนี้จะดูไม่สลับซับซ้อนมากนัก เพราะแฟ้มข้อมูลมีไม่มาก และเข้าใจ ได้โดยตรง ระบบนี้เน้นการนำข้อมลไปเก็บในแฟ้มลงทะเบียน แล้วนำข้อมลมาพิมพ์เป็นรายงานอย่างง่าย โดยระบบ นี้ ได้ถูกแบ่งลงไปเป็น 5 ระบบย่อย เพื่อทำความเข้าใจและตั้งชื่อโปรแกรมได้อย่างไม่สับสน ทำให้ได้ตัวอย่าง โปรแกรมทั้งหมด 38 ตัวอยาง

บทที่  $\rm 6$  กรณีศึกษาระบบงานขาย และสินค้าคงคลัง ในระบบนี้เป็นการขายสินค้า แล้วตัดยอดในสินค้าคงคลัง โดย ี สภาพทั่วไปของโปรแกรมมีความชัดเจนในตนเอง เพราะทุกคนคุ้นเคยกับการเป็นลูกค้า ย่อมมองลักษณะงานที่พ่อ ค้า หรือร้านค้าควรทำ แต่ระบบนี้จะง่ายยิ่งขึ้นเพราะจำลองให้เป็นระบบขายส่ง โดยขายด้วยการจัดทำใบสั่งซื้อ แล้ว ตัดยอดในคลังสินค้าอย่างง่าย ๆ ด้วยเหตุที่โปรแกรมขาย เป็นโปรแกรมที่สำคัญ จึงสร้างตัวอย่างไว้  $3$  แบบ

ผู้เขียนหวังเป็นอย่างยิ่งว่า ผู้อ่านจะศึกษาอย่างจริงจัง และพัฒนาระบบของตนให้เป็นจริงได้

# **บรุ นทร ิ รุจจนพันธุ**

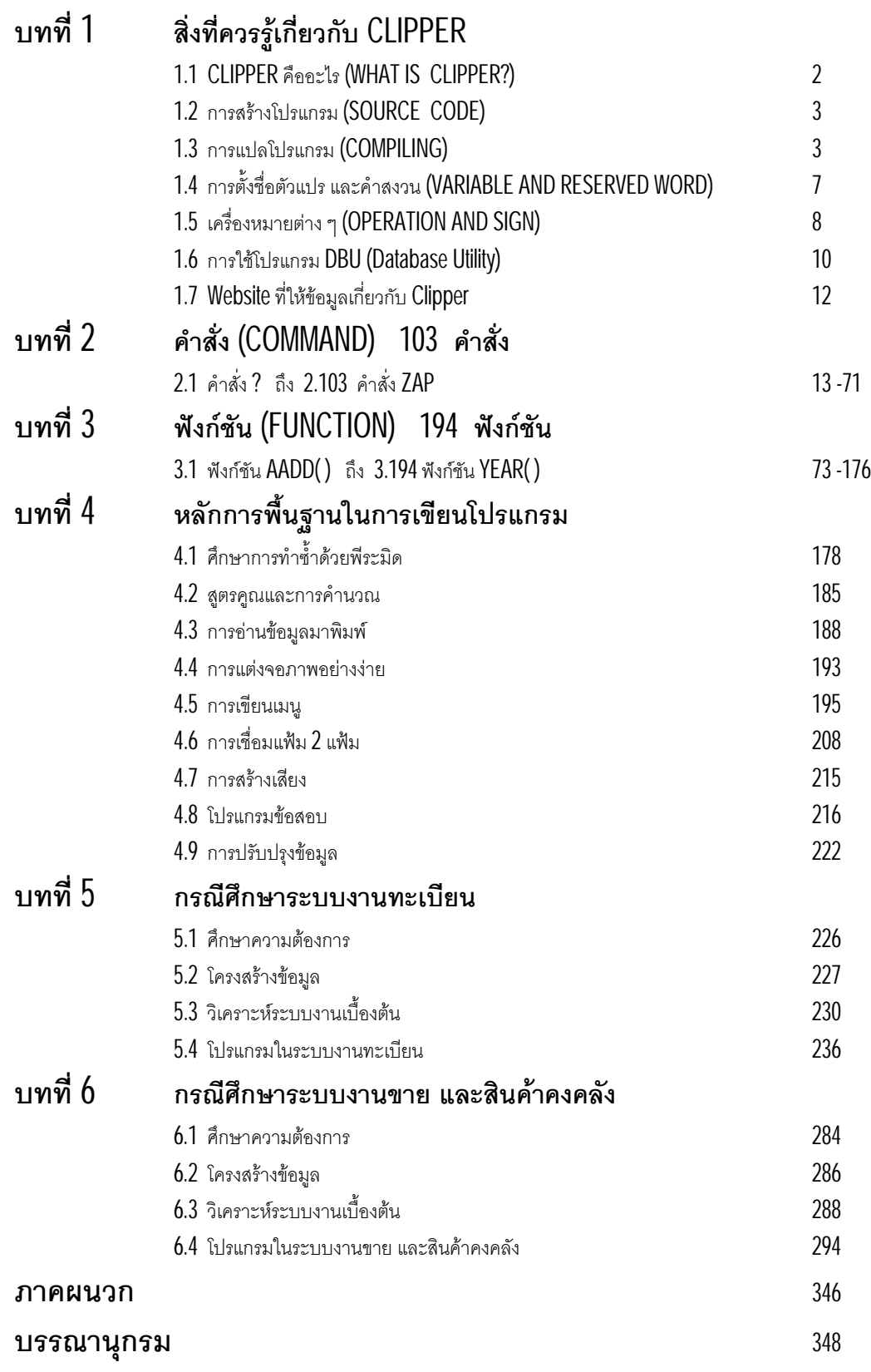

# **สารบัญ โดยละเอียด**

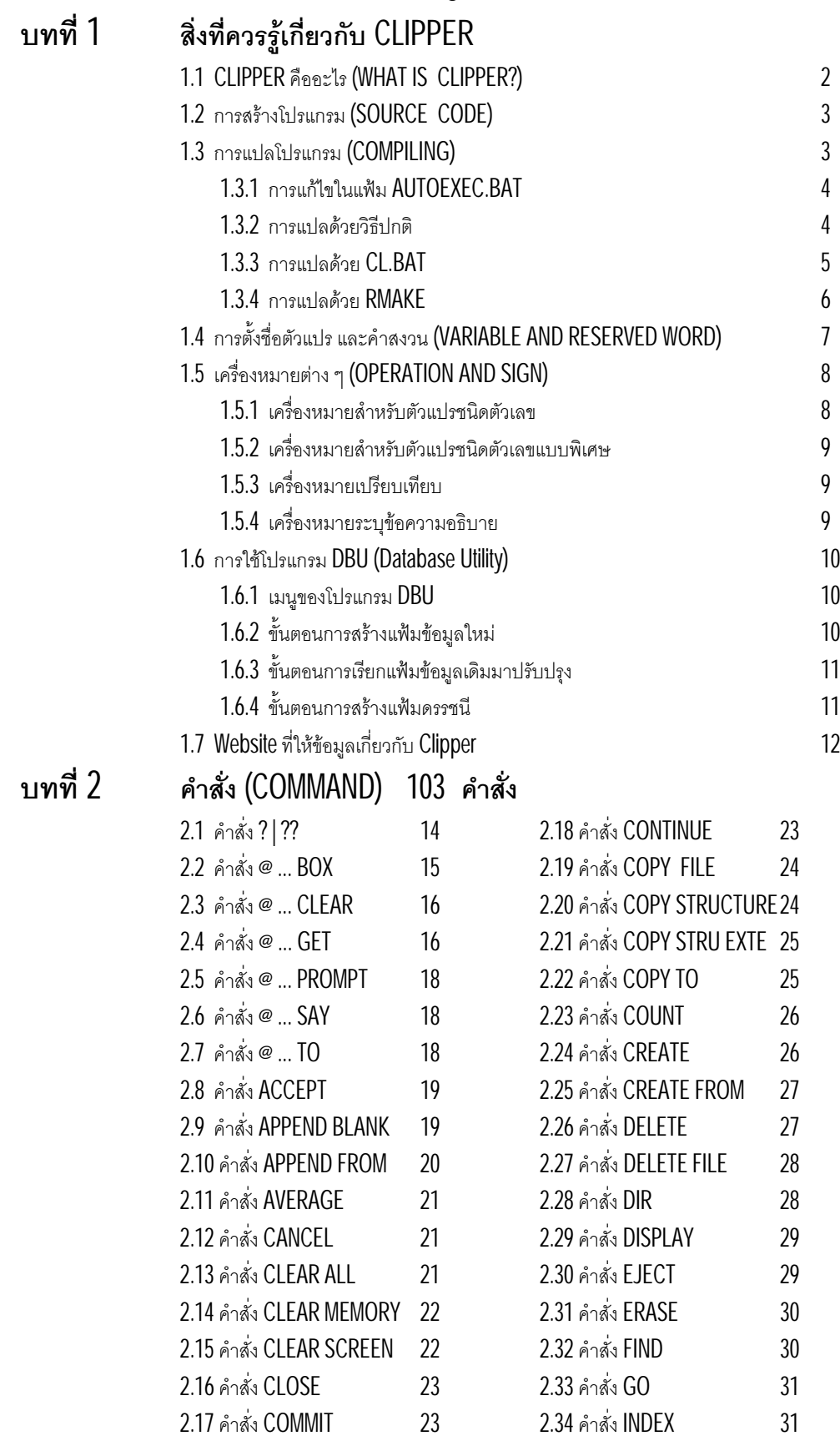

# **สารบัญ โดยละเอียด - 2 -**

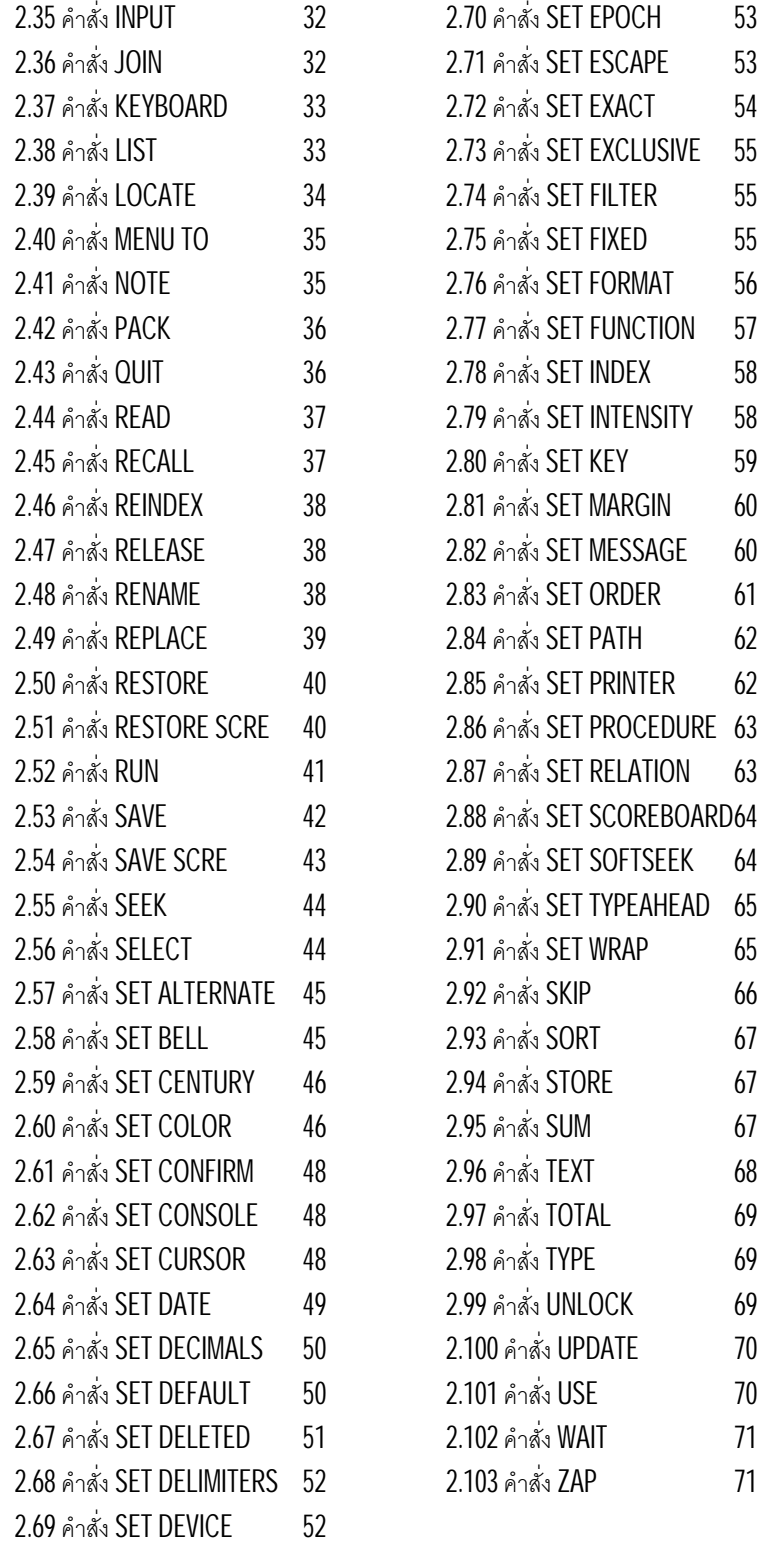

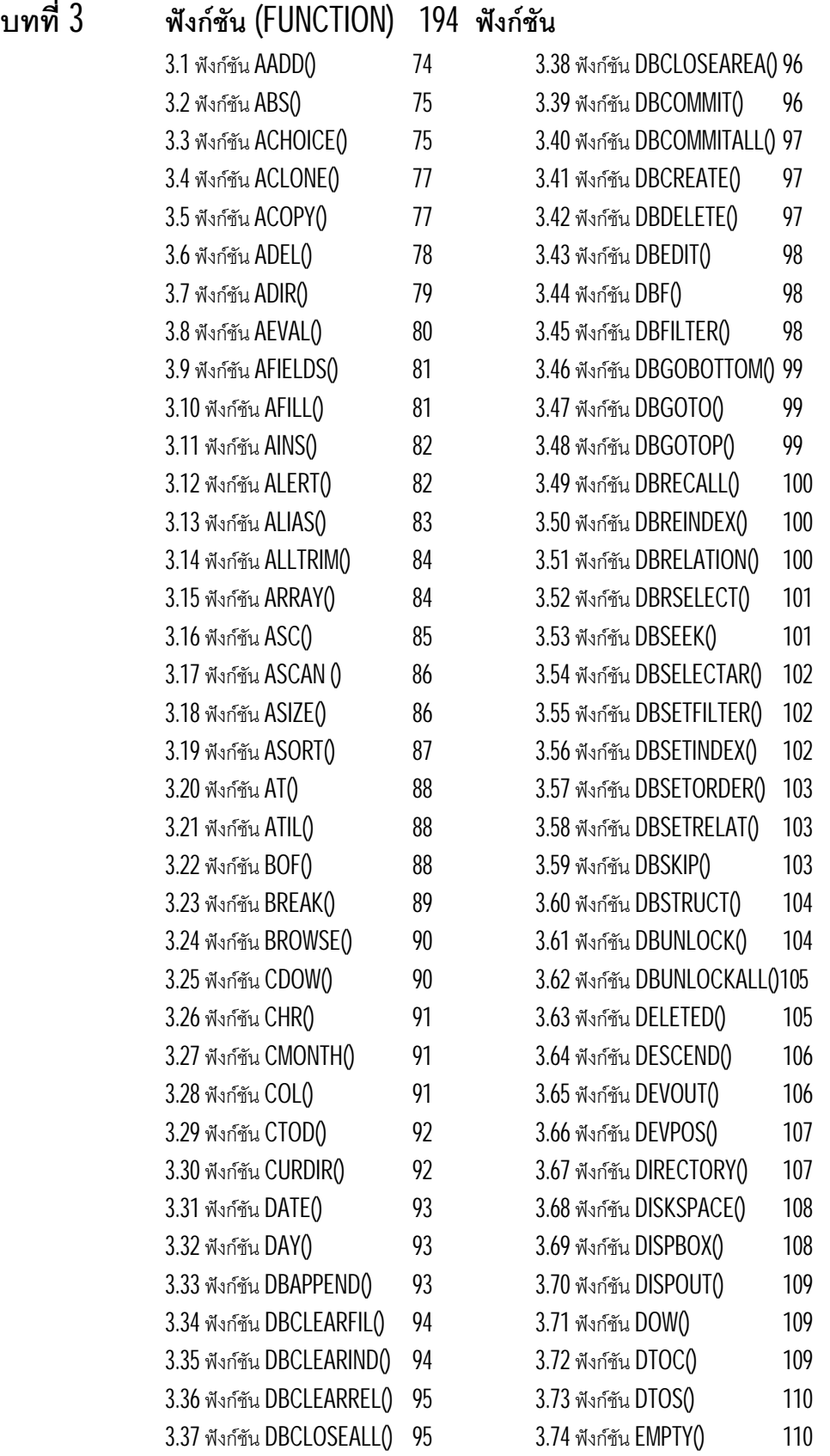

#### **สารบัญ โดยละเอียด - 4 -**

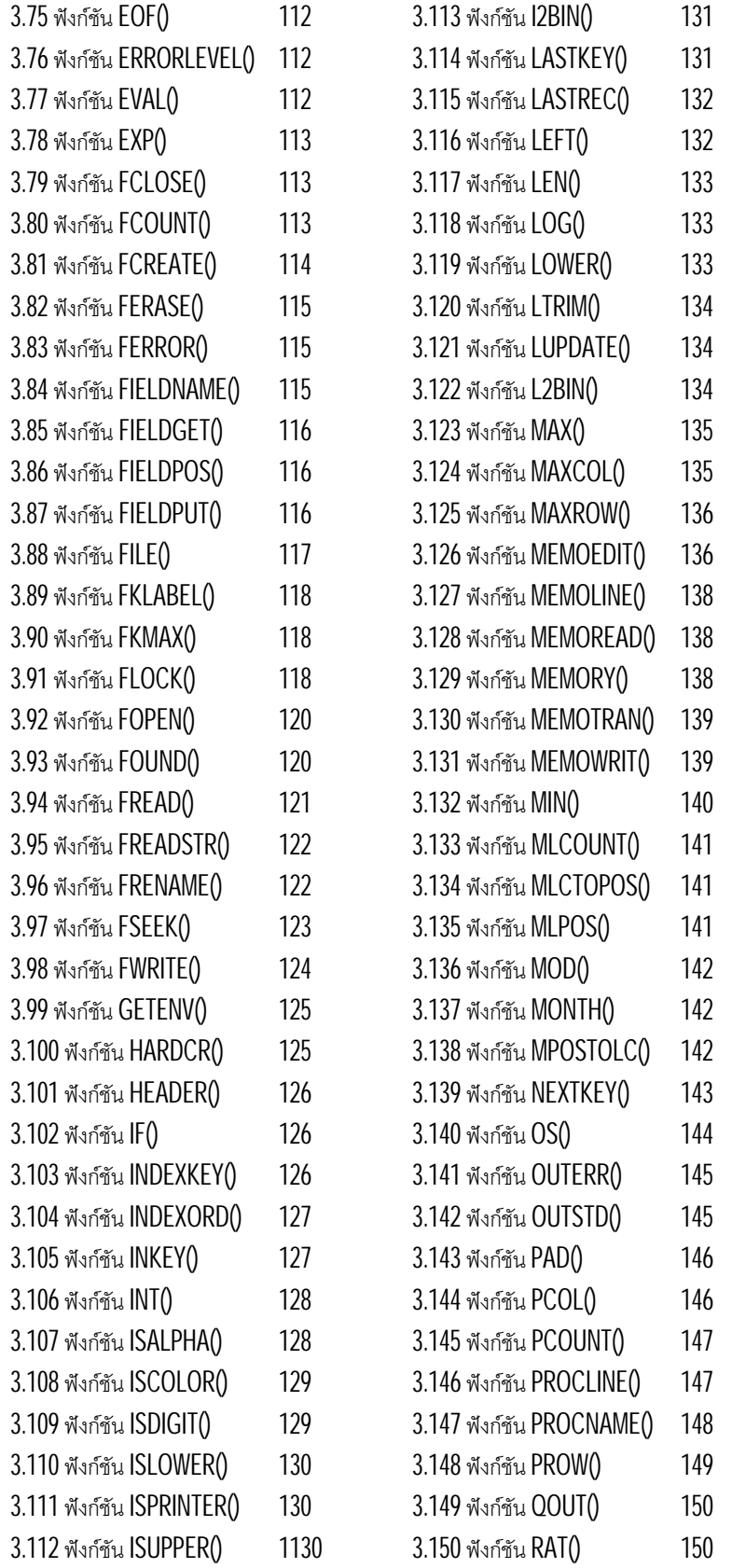

### **สารบัญ โดยละเอียด - 5 -**

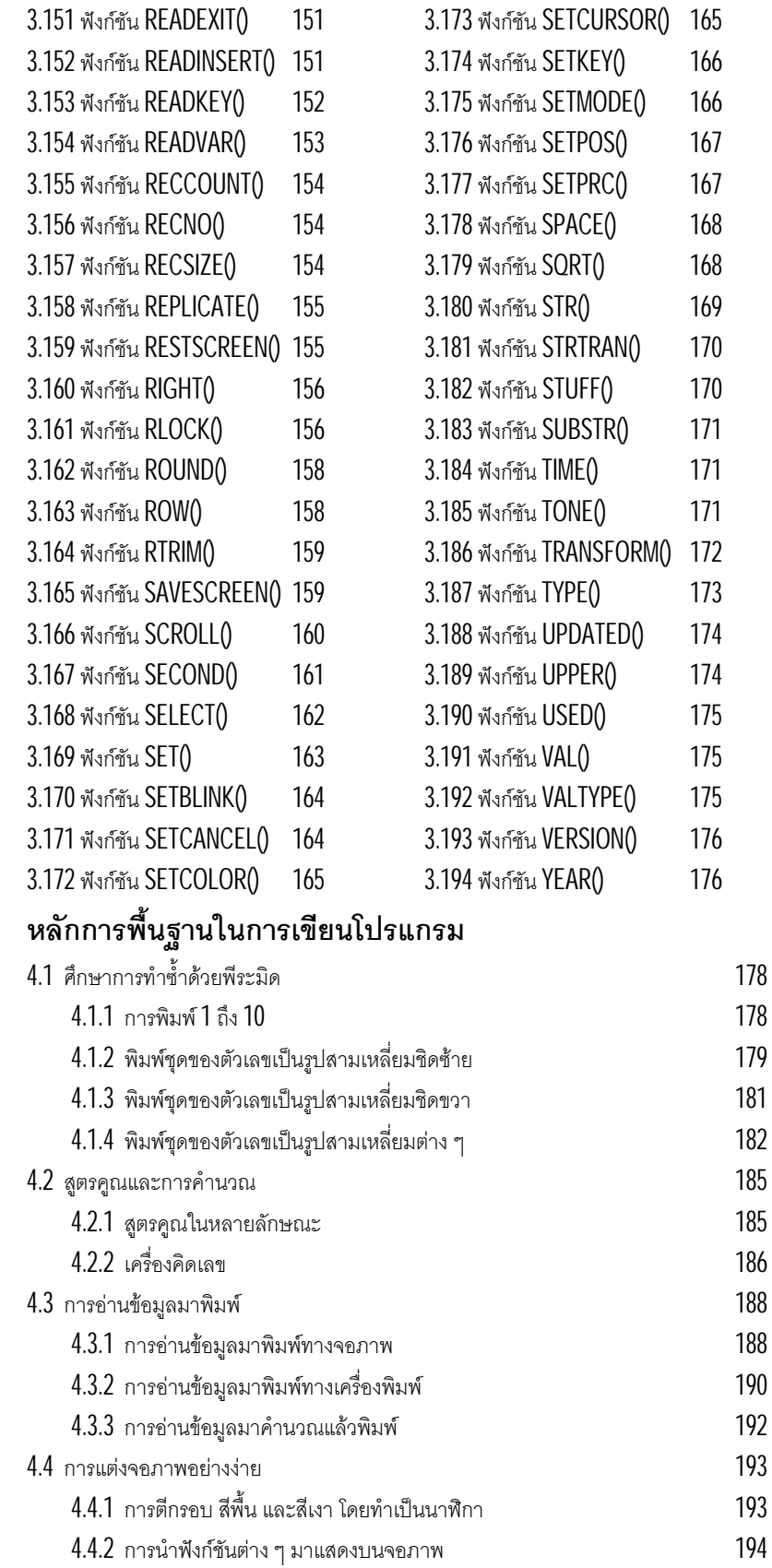

**บทที่ 4 หลักการพื้นฐานในการเขียนโปรแกรม**

### **สารบัญ โดยละเอียด - 6 -**

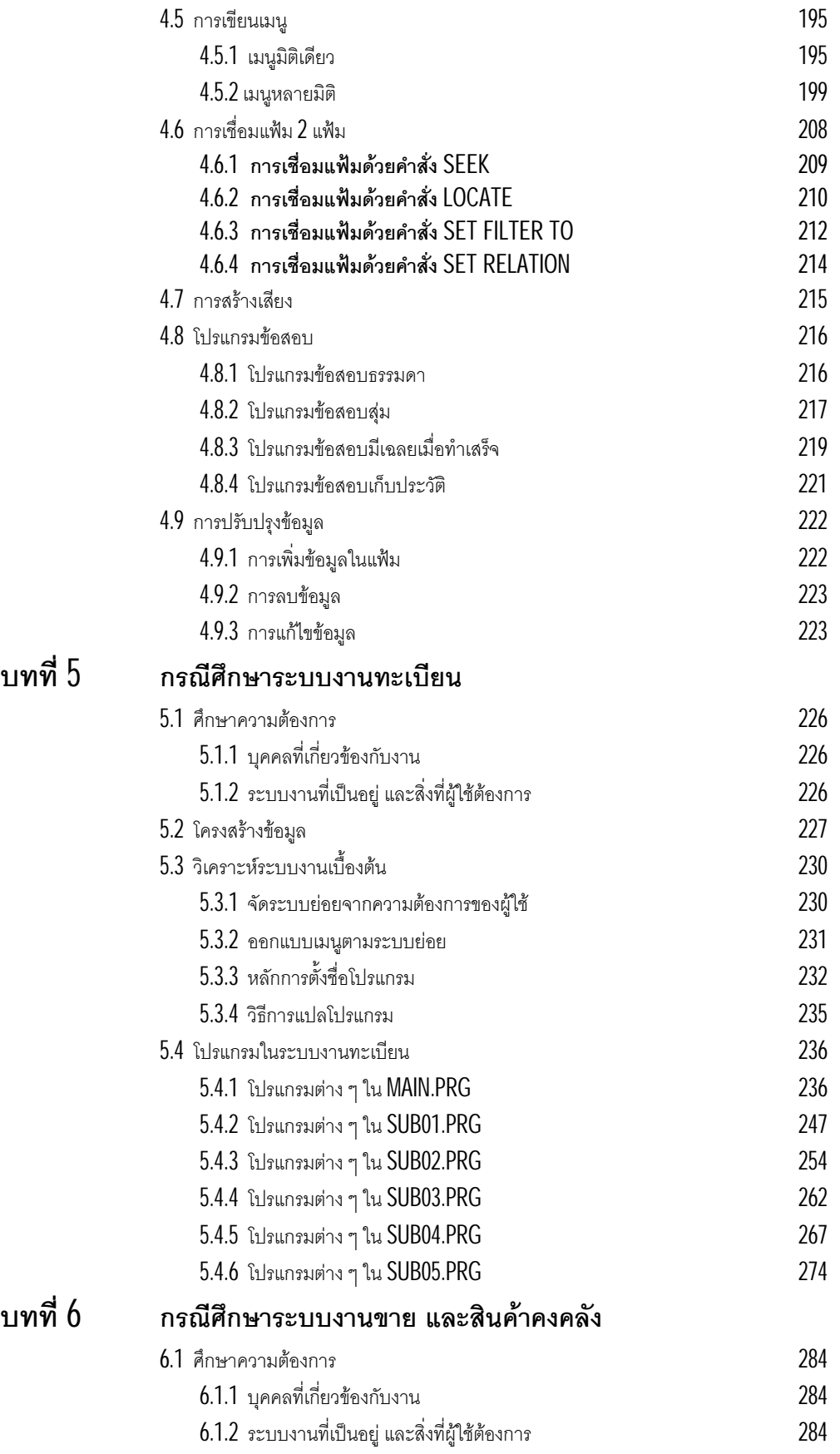

# **สารบัญ โดยละเอียด - 7 -**

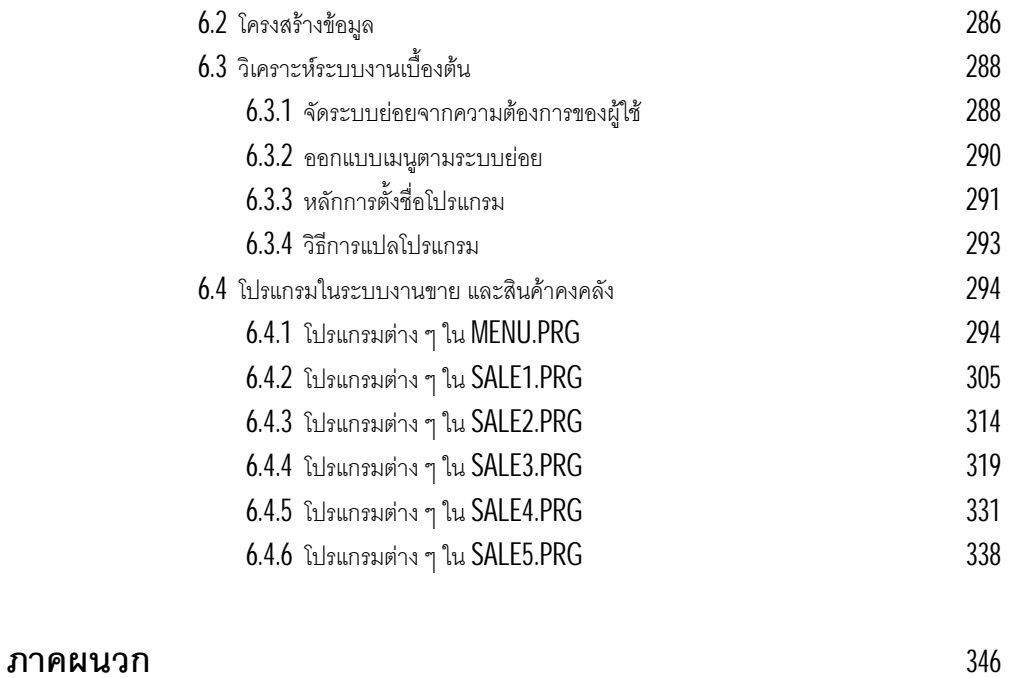

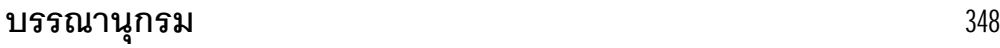

# **แบบฝกหัดทบทวน ... การเขียนโปรแกรม**

1. การศึกษาการทำซ้ำด้วยการเปรียบเทียบการใช้คำสั่ง FOR หรือ DO WHILE หรือ WHILE

โดยใชโปรแกรมพีระมิด หรือสูตรคูณ มาเปรียบเทียบการทํางาน ในรูปแบบตางๆ

- เลือกแบบ หรือแมของสูตรคูณ
- เลอกจํ ื านวนชั้นของพีระมิด

2. สร้างแฟ้มด้วยโปรแกรม DBU และป้อนข้อมูล โดยใช้ฟิลด์แบบต่าง ๆ ร่วมกัน

- สรางแฟมขอมูล และปอนขอมูล
- สรางแฟมดรรชนีประกอบแฟมขอมูล และปอนขอมูล ซึ่งตองระวังอยางมาก

3. โปรแกรมอ่านข้อมูลจากแฟ้มมาพิมพ์ หรือเลือกเรคอร์ดที่ต้องการ เช่น

- ประวัติจังหวัด
- รหัสไปรษณีย
- $\bullet$  ข้อมูลหลักสูตรของแต่ละคณะ
- พจนานุกรมไทย อังกฤษ
- พจนานกรมศัพท์คอมพิวเตอร์
- คมู อการศึกษา ื ของสถาบัน
- ตวัอยางจดหมายสมัครงานแบบตาง ๆ
- หนังสือคอมพิวเตอร์เบื้องต้น
- $\bullet$  หลักการเขียนโปรแกรมภาษา  $\complement$
- ค่มือทำอาหาร

4. โปรแกรมขอสอบ ทําใหขอสอบแตชุด มีลักษณะแตกตางกัน

- เลือกแบบ PULLDOWN CHOICE หรือกดอักษรแบบธรรมดา
- สมคํ ุ าถามจากที่มีอยู ทําใหทําแตละครั้ง เรียงคําถามไดตางกัน
- เฉลยทุกครั้งที่ทําขอนั้นเสร็จ และมีสวนปรับปรุงขอสอบได
- $\bullet$  เก็บประวัติการทำผู้ทำข้อสอบ เมื่อทำเสร็จ ซึ่งได้คะแนนมากกว่า  $80~\%$
- จัดทำข้อสอบหลายวิชา หลายๆ แบบ
- 5. ออกแบบระบบ และจัดทําโปรแกรม ตามความคุนเคยของตน โดยมีขั้นตอนงาย ๆ
	- 1. ตัดสินใจเลือกระบบใดที่ตนสนใจ และมีความเข้าในระบบนั้นดีพอ (TOPIC)
	- 2. ระบุขอบเขตของงานที่จะทำ ซึ่งหมายถึงลักษณะงานรวม ๆ อย่างสั้น ๆ (SCOPE)
	- 3. บุคคลที่เกี่ยวข้องกับระบบงานที่ต้องการพัฒนา (PEOPLE INVOLVED)
	- 4. แสดงรายการงานทั้งหมดที่ระบบต้องการ เป็นข้อ ๆ (APPLICATION SPECIFICATION)
	- 5. ออกแบบโครงสรางแฟมตางๆ ที่จําเปนตองใช (STRUCTURE DESIGN)
	- 6. แยกงานออกเปนกลุม ๆเพื่อจัดกลุมเปนระบบยอย (GROUPING FOR SUB-SYSTEM)
	- 7. ออกแบบเมนูตามความเหมาะสม (MENU DESIGN)
	- 8. วางแผนการจัดทําโปรแกรม รวมถึงการตั้งชื่อโปรแกรม (WRITING PLANNING)
	- 9. ลงมือเขียนโปรแกรม และทดสอบ (PROGRAMMING AND TESTING)
	- 10. จัดทำเอกสารประกอบโปรแกรม ว่าแต่ละโปรแกรมใช้ อย่างไร (DOCUMENTATION)

6. ระบบที่ไดจากขอ5 ควรมีโปรแกรมประเภทตางๆ ดังนี้

- 1. งานจัดการกับข้อมูลในแฟ้มหลักเช่น ขาย ซื้อ ลงทะเบียน จองตั๋ว บันทึกประวัติ เป็นต้น
- 2. ปรับปรุงขอมูลในแฟมไดทุกแฟม
- 3. อานขอมูลจากทุกแฟมมาพิมพเพื่อตรวจสอบได
- 4. รายงานเกือบทุกรายงานตองแสดงผลไดทั้งจอภาพ และเครื่องพิมพ
- 5. สามารถเลือกรายงานไดเฉพาะเรคอรด
- 6. สามารถเลือกรายงานไดตามกลุมเรคอรดที่ตองการ
- 7. สามารถสรุปรายงานตามวันที่ เดือน หรือป
- 8. สามารถสรุปรายงานไดตามชวงวันที่
- 9. มีส่วนงานคำนวณอัตโนมัติ เพื่อปรับปรุงข้อมูลบางแฟ้มให้ถูกต้อง
- 10. ในรายงานตางๆ ควรมีสรุปแยกกลุม และสรุปตอนทายรายงานได
- 11. แสดงสวนชวยเหลือขอมูลระบบ หรือขอมูลเกี่ยวกับผูพัฒนาโปรแกรม
- 12. แสดงสวนชวยเหลือในบางฟลดโดยแสดงขอมูลที่เปนไปไดของฟลดนั้นใหเลือก
- 13. สามารถออกใบเสร็จในขณะทำรายการ หรือออกใบเสร็จย้อนหลังได้
- 14. สามารถพิมพ์จดหมายขอบคุณ ขอโทษ หรือจ่าหน้าซองถึงลูกค้า นักศึกษา หรือผู้ให้การสนับสนุน
- 15. มีระบบรักษาความปลอดภัยในระดับตาง ๆ
- $16$ . ทำสถิติของข้อมูลตาม เช่นการมาใช้บริการ ตามช่วงวันที่ เดือน นักศึกษา หรือพนักงานเป็นต้น

#### 7. ชื่อระบบงานที่แนะนํา

- 1. รานขายของชํา
- 2. SUPERMARKET
- 3. โรงรับจำนำ
- 4. โรงเรียนสอนพิเศษ
- 5. โรงพยาบาล
- 6. โรงแรม
- 7. ธรกิจขายสง ุ
- 8. ธรกิจขายปลีก ุ
- 9. ธุรกิจขายเชื่อ
- 10. ธรกิจขายสด ุ

12. แผนกทะเบียน

11. ธนาคาร

- 16. แผนกการเงิน 17. แผนกรับนักศึกษา
- 18. แผนกทรัพยสิน

13. แผนกบุคคล

14. แผนกพัสดุ 15. แผนกบัญชี

- 19. รานขายอาหาร
- 20. รานขายคอมพิวเตอร
- 21. รานเชาวีดีโอ
- 22. รานเชาหนังสือการตูน
- 23. รานขายผลไม
- 24. ขายตั๋วรถยนต
- 25. ขายตั๋วรถไฟ
- 26. ขายตั๋วเครื่องบิน
- 27. ขายตั๋วเรือ
- 28. ขายตั๋วทัวร
- 29. เชารถแท็กซี่
- 30. รับพิมพ์รายงาน
- 31. รบแลกเปลี่ยนเงินตรา ั
- 32. ขายปลาและอุปกรณ
- 33. จองเวลาใชเครื่องคอม ฯ
- 34. ไปรษณียโทรเลข
- 35. องคการโทรศัพท
- 36. การไฟฟาสวนภูมิภาค

ึกษม ชนะวงศ์ และ บุญสิริ สุวรรณเพ็ชร์. **ศัพท์คอมพิวเตอร์**. กรุงเทพฯ : สำนักพิมพ์ เอส แอนด์ เค บุคส์, 2541. ชนะ โศภารักษ. **เขียนโปรแกรม dBASE III Plus**. กรุงเทพฯ: บริษัท อมรินพริ้นติ้งกรุพ จํากัด, 2531. ณรงค์เดช วิทยกุล. คลิปเปอร์ เวอร์ชัน 5&5.01. กรุงเทพฯ: หจก.สำนักพิมพ์ ฟิสิกส์เซ็นเตอร์, 2535. ดวง บงกชเกตุสกุล. **ระบบพัฒนาฐานขอมูล Foxpro**. กรุงเทพฯ: หจก เอชเอน การพิมพ, 2535. นิพนธ กิตติปภัสสรและอนันต อุตตะมะ. **โปรแกรมคอมพิวเตอรClipper 5**. กรุงเทพฯ : บริษัท เอช.เอ็น กรุป

จํากัด, 2537.

วัชราภรณ สุริยาภิวัฒน. **คอมพวิเตอรเบื้องตน และเทคนิคการเขียนโปรแกรม**. กรุงเทพฯ: โรงพิมพ- จุฬาลงกรณ์ มหาวิทยาลัย,  $2534.$ 

ี สิงขร สอนขัน. <u>เล่นดนตรีอย่างง่าย เล่ม 1</u>. กรุงเทพฯ : รุ่งแสงการพิมพ์, 2525.

Hale, Guy J. **Applied data structures using pascal**. D.C.Health and company, Massachusetts, 1987.

Korth, Henry F. **Database system concepts.** McGraw-Hill, Inc., U.S.A. , 1991.

Riley, David D. **Using pascal**. Boyd & Fraser publishing company, Boston, 1987.

Tremblay, Jean-paul. **Introduction to computer science.** McGraw-Hill , Inc., U.S.A. , 1989.